## **EXERCISE 3: Eigenvalues, eigenstates, and symmetries of the XXZ Hamiltonian**

```
Clear@L, upspins, downspins, dimD;
L = 6;
upspins = L  2;
downspins = L - upspins;
dim = L!  Hupspins! downspins!L;
H* BASIS *L
Clear@onebasisvector, basisD;
onebasisvector = Flatten[{Table[1, {k, 1, upspins}], Table[0, {k, 1, downspins}]}];
\text{basis} = Permutations [onebasisvector];
H* PARAMETERS OF THE HAMILTONIAN *L
Clear@Jxy, JzD;
Jxy = 1.0;
Jz = 0.4;
H* ELEMENTS OF THE HAMILTONIAN *L
Clear@HHD;
H* Initialization *L
Do[Do[HH[i, j] = 0., {i, 1, dim}, {j, 1, dim}]H* Diagonal elements *L
Do@
  H* Ising interaction *L
  DO [If[<b>basis</b>[[<b>i</b>,<b>j</b>]] = <b>basis</b>[[<b>i</b>,<b>j+1</b>]],HH[i, i] = HH[i, i] + Jz / 4., HH[i, i] = HH[i, i] - Jz / 4.];
     , 8j, 1, L - 1<D;
  , 8i, 1, dim<D;
H* Off-diagonal elements *L
Clear@howmany, siteD;
Do@
  Do@
     H* Initialization *L
    howmany = 0;
    Do[site[kk] = 0, {kk, 1, L}];
     (* Sites where states i and j differ *Do[If[basis[[i, k]] \neq basis[[j, k]], {howmany = howmany + 1, site[howmany] = k}];
      , 8k, 1, L<D;
     H* If only two neighbor sites differ, there is a coupling matrix element *L
     If [howmany = 2,If [site[2] - site[1] = 1, {HH[i, j] = Jxy / 2., HH[j, i] = Jxy / 2.}]];
     , {j, i+1, \dim}, 8i, 1, dim - 1<D;
H* TOTAL HAMILTONIAN AND DIAGONALIZATION *L
Clear@Hamiltonian, Ene, VecD;
\text{Hamiltonian} = \text{Table}[\text{Table}[\text{HH}[i, j], {j, 1, \text{dim}}], {i, \text{dim}}]Ene = Eigenvalues [Hamiltonian] ;
Vec = Eigenvectors [Hamiltonian] ;
H* EIGENVALUES IN INCREASING ORDER *L
Clear@Energy, VectorD;
```

```
aux = Sort[Table[{Ene[[k]], k}, {k, 1, dim}]];
\text{Energy} = \text{Sort}[\text{Enc}]\text{Vector} = \text{Table}[\text{Vec}[\text{aux}[[k, 2]]]]], \{k, 1, \text{dim}\}],H* PARITY *L
H* First we find all pairs of equivalent site-basis vectors *L
H* Example: state 1100 pairs with state 0011 *L
\text{Clear}(i, j, k, \text{pair});
Do@
  Do@Clear@mirrorD;
    mirror = 0;
    Do[mirror = mirror + Mod[basis[[i, k]] + basis[[j, L + 1 - k]], 2];, 8k, 1, L<D;
    If[mirror = 0, pair[i] = j];
    , 8j, 1, dim<D;
  , 8i, 1, dim<D;
H* Now we find the eigenvalues of the parity operator. We
 also count how many states are even and how many are odd *L
Clear@Neven, Nodd, parityD;
H* Neven is the number of states with even parity *L
H* Nodd is the number of states with odd parity *L
Neven = 0;
Nodd = 0;
Do@
  Clear@projectD;
  project = 0;
  Do[project = project + (1/4.) (Vector[[i]][[j]] + Vector[[i]][[pair[j]]]) ^2;
   , 8j, 1, dim<D;
  H* project will be very close to 1 if the parity is even *L
  H* project will be very close to 0 if the parity is odd *L
  If@1. - project < 0.001,
   {Neven = Neven + 1, parity [i] = +1}, {Nodd = Nodd + 1, parity [i] = -1} };
  , {i, 1, \text{dim}};H* ROTATION in x *L
Clear@pairD;
Do@
  Do@
    Clear@rotxD;
    rotx = Sum[Mod[basis[[i, k]] + basis[[j, k]], 2], {k, 1, L}];\text{If}[rotx = L, pair[i] = j];
     , 8j, 1, dim<D;
  , 8i, 1, dim<D;
H* Now we find the eigenvalues of the rotation operator. *L
Clear@rotationXD;
Do@
  Clear@rotrotD;
  rotrot = 0;
  Do[rotrot = rotrot + (1/4) (Vector[[i]][[j]] + Vector[[i]][[pair[j]]]) ^2;
   , 8j, 1, dim<D;
  H* rotrot will be very close to 1 if the rotationX is +1 *L
  H* rotrot will be very close to 0 if the rotationX is -1 *L

  , 8i, 1, dim<D;
H* TABLE *L
tab = Table[{Energy[[i]], parity[i], rotation[X[i]], (i, 1, dim)];TableForm[tab, TableHeadings \rightarrow {None, {"Energy", "II", "R<sup>x</sup>"}}, TableAlignments \rightarrow Right]
```
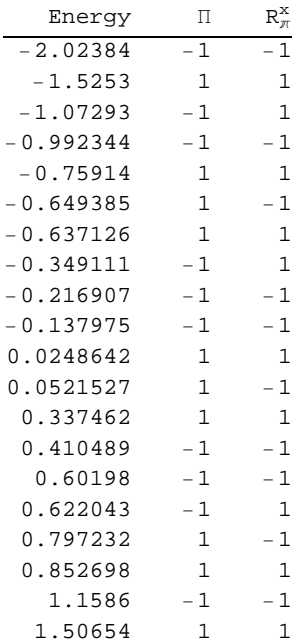